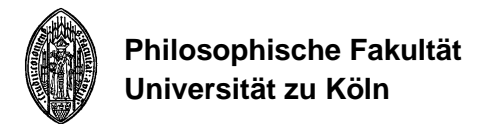

## **Zulassungsantrag**

## **Bachelorarbeit** (zur Vorlage beim Prüfungsamt)

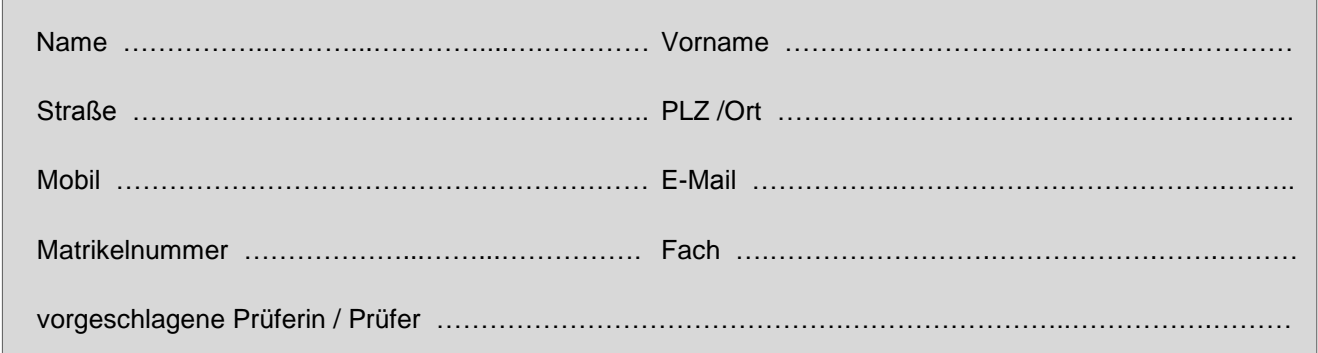

Die Arbeit ist gemäß § 21 Abs. 6 PO in der Regel in deutscher Sprache abzufassen. Nur unter folgenden Bedingungen kann die oder der Vorsitzende des Prüfungsausschusses die Verfassung in einer anderen Sprache gestatten:

- Zustimmung der Themenstellerin / des Themenstellers
- Sicherstellung der Begutachtung
- **□ Ich werde die Bachelorarbeit in deutscher Sprache verfassen.**
- **□ Ich beantrage die Bachelorarbeit in folgender Sprache zu verfassen:** ………………………………….

## **Erklärung zum Prüfungsanspruch**

Ich erkläre gemäß § 15 PO, dass ich weder in dem gewählten Studiengang noch in einem vergleichbaren oder in einem verwandten Studiengang im Geltungsbereich des Grundgesetzes:

- die Bachelorarbeit in demselben oder in einem gleichwertigen Modul bereits bestanden habe
- eine nach dieser Prüfungsordnung erforderliche Bachelorarbeit endgültig nicht bestanden habe
- eine Wiederholungsfrist versäumt habe
- den Prüfungsanspruch verloren habe
- mich hinsichtlich der Bachelorarbeit, die Bestandteil dieses Studiengangs ist, in einem schwebenden Prüfungsverfahren befinde (d.h. ich bin zu keiner vergleichbaren Bachelorarbeit in einem anderen Studiengang gemeldet)

**Im Zweifel sind die MitarbeiterInnen des Prüfungsamtes zwecks Klärung anzusprechen!**

Datum ……………..……….……….. Unterschrift ……..…………………………………….…....…….……..

## **Erklärung der Prüferin bzw. des Prüfers**

Ich erkläre mich bereit, o.g. Kandidatin / Kandidaten ein Thema für die Bachelorarbeit zu stellen und deren Begutachtung vorzunehmen.

Mit der Verfassung der Bachelorarbeit in folgender Sprache ……………………........…….. bin ich einverstanden.

Die Begutachtung der Arbeit im Fach ist sichergestellt, da die Prüferin / der Prüfer ……………………….…..…...……… die in dieser Sprache abgefasste Arbeit zweitbegutachten könnte.

Datum ……………..……….……….. Unterschrift ……..…………………………………….…....…….……..